#### ΑΡΧΗ 1ΗΣ ΣΕΛΙΔΑΣ **Γ΄ ΤΑΞΗΣ ΗΜΕΡΗΣΙΩΝ & Δ΄ ΤΑΞΗΣ ΕΣΠΕΡΙΝΩΝ**

#### **ΕΠΑΝΑΛΗΠΤΙΚΕΣ ΠΑΝΕΛΛΑΔΙΚΕΣ ΕΞΕΤΑΣΕΙΣ HMEΡΗΣΙΩΝ ΚΑΙ ΕΣΠΕΡΙΝΩΝ ΕΠΑΓΓΕΛΜΑΤΙΚΩΝ ΛΥΚΕΙΩΝ ΠΑΡΑΣΚΕΥΗ 22 ΣΕΠΤΕΜΒΡΙΟΥ 2017**

#### **ΕΞΕΤΑΖΟΜΕΝΟ ΜΑΘΗΜΑ: ΠΡΟΓΡΑΜΜΑΤΙΣΜΟΣ ΥΠΟΛΟΓΙΣΤΩΝ**

#### **ΣΥΝΟΛΟ ΣΕΛΙΔΩΝ: ΕΞΙ (6)**

## **ΘΕΜΑ Α**

- **Α1.** Να χαρακτηρίσετε τις προτάσεις που ακολουθούν, γράφοντας στο τετράδιό σας, δίπλα στο γράμμα που αντιστοιχεί σε κάθε πρόταση τη λέξη **Σωστό**, αν η πρόταση είναι σωστή ή τη λέξη **Λάθος**, αν η πρόταση είναι λανθασμένη.
	- **α.** Η δομή της στοίβας μπορεί να υλοποιηθεί στην Python με μια λίστα στην οποία οι εισαγωγές και οι εξαγωγές στοιχείων γίνονται μόνο από το ένα άκρο.
	- **β.** Η εντολή elif χρησιμοποιείται στην Python για τη σύνταξη σύνθετων δομών επιλογής.
	- **γ.** Η str() δέχεται οποιαδήποτε αριθμητική τιμή και τη μετατρέπει σε ακέραιο αριθμό.
	- **δ.** Οι τιμές που μεταβιβάζονται από ένα υποπρόγραμμα σε άλλο, λέγονται παράμετροι.
	- **ε.** Αν ανοίξουμε ένα υπάρχον αρχείο με τη χρήση του ορίσματος **"**a**"**, τυχόν υπάρχοντα περιεχόμενά του θα διαγραφούν.

## **Μονάδες 10**

- **Α2.** Να χαρακτηρίσετε καθεμιά από τις ακόλουθες λογικές εκφράσεις ως True ή False.
	- $\alpha$ . 34 != 45
	- **β.** 56 <= 12
	- **γ.** (12<11) and (23>10)
	- **δ.** (12<11) or (23>10)
	- **ε.** not(56 <= 12)

**Μονάδες 5** 

#### ΑΡΧΗ 2ΗΣ ΣΕΛΙΔΑΣ **Γ΄ ΤΑΞΗΣ ΗΜΕΡΗΣΙΩΝ & Δ΄ ΤΑΞΗΣ ΕΣΠΕΡΙΝΩΝ**

#### **A3.** Δίνεται το παρακάτω τμήμα προγράμματος Python: **for x in range (A, M, B): print x**

Για καθεμιά από τις παρακάτω περιπτώσεις, να γράψετε στο τετράδιό σας τις τιμές των **A, M, B**, έτσι ώστε το αντίστοιχο τμήμα προγράμματος να εμφανίζει όλους :

- **α.** τους ακέραιους από 1 μέχρι και 80 (αύξουσα σειρά)
- **β.** τους ακέραιους από 50 μέχρι και 20 (φθίνουσα σειρά)
- **γ.** τους περιττούς ακέραιους από 81 μέχρι και 151 (αύξουσα σειρά)
- **δ.** τους ακέραιους από -50 μέχρι και -5 (αύξουσα σειρά)
- **ε.** τους θετικούς ακέραιους που είναι μικρότεροι του 200 και πολλαπλάσιοι του 7 (αύξουσα σειρά).

**Μονάδες 10**

# **ΘΕΜΑ B**

**B1.** Δίνεται το παρακάτω τμήμα προγράμματος Python:

```
input x, y 
if x < y : 
       z = xelse : 
       z = ywhile z != 0 : 
       z = x \% y
       \mathbf{x} = \mathbf{y}y = z
```
Επίσης δίνεται το παρακάτω υπόδειγμα-πίνακας (πίνακας τιμών), όπου έχει συμπληρωθεί η εκτέλεση της πρώτης εντολής του προγράμματος.

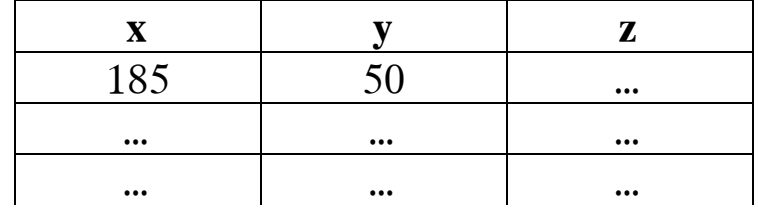

## ΤΕΛΟΣ 2ΗΣ ΑΠΟ 6 ΣΕΛΙΔΕΣ

#### ΑΡΧΗ 3ΗΣ ΣΕΛΙΔΑΣ **Γ΄ ΤΑΞΗΣ ΗΜΕΡΗΣΙΩΝ & Δ΄ ΤΑΞΗΣ ΕΣΠΕΡΙΝΩΝ**

Να μεταφέρετε στο τετράδιό σας τον παραπάνω πίνακα και να τον συμπληρώσετε εκτελώντας τις εντολές του τμήματος προγράμματος για **x = 185** και **y = 50.** Να προσθέσετε στον πίνακα όσες γραμμές είναι απαραίτητες.

**Μονάδες 13**

**B2.** Δίνεται το παρακάτω τμήμα προγράμματος Python:

```
for i in range (1, 10, 3) : 
     x = input ("Δώστε έναν αριθμό")
     if x == 0 :
            print "Ίσος με το μηδέν"
     if x < 0 :
            print "Αρνητικός"
     if x > 0 :
            print "Θετικός"
```
**α.** Να γράψετε στο τετράδιό σας πόσες φορές θα εκτελεστεί η επανάληψη.

(μον. 2)

**β.** Να γράψετε στο τετράδιό σας το παραπάνω τμήμα προγράμματος με ταυτόχρονη χρήση της δομής **while** αντί της **for** και της πολλαπλής επιλογής **if … elif** αντί των απλών **if**.

> (μον. 10) **Μονάδες 12**

## **ΘΕΜΑ Γ**

Σε μια εθελοντική δράση δενδροφύτευσης συμμετέχουν διάφορα σχολεία.

Να γράψετε πρόγραμμα σε γλώσσα προγραμματισμού Python το οποίο να πραγματοποιεί τα παρακάτω:

**Γ1.** Να διαβάζει, με χρήση μιας δομής επανάληψης, το όνομα του σχολείου και το πλήθος των εθελοντών του. Η διαδικασία αυτή τερματίζεται όταν δοθεί ως όνομα του σχολείου η λέξη «TELOS» (θεωρείστε ότι συμμετέχουν τουλάχιστον 2 σχολεία).

**Μονάδες 6** 

## ΤΕΛΟΣ 3ΗΣ ΑΠΟ 6 ΣΕΛΙΔΕΣ

#### ΑΡΧΗ 4ΗΣ ΣΕΛΙΔΑΣ **Γ΄ ΤΑΞΗΣ ΗΜΕΡΗΣΙΩΝ & Δ΄ ΤΑΞΗΣ ΕΣΠΕΡΙΝΩΝ**

**Γ2.** Να εμφανίζει το όνομα του σχολείου και το πλήθος των εθελοντών για το σχολείο που έχει τους περισσότερους και για το σχολείο που έχει τους λιγότερους εθελοντές (θεωρείστε ότι ο αριθμός των εθελοντών είναι διαφορετικός και μικρότερος του 100 για κάθε σχολείο).

## **Μονάδες 7**

**Γ3.** Να υπολογίζει και να εμφανίζει με κατάλληλο μήνυμα το μέσο όρο του αριθμού των εθελοντών όλων των σχολείων.

## **Μονάδες 6**

**Γ4.** Να υπολογίζει και να εμφανίζει με κατάλληλο μήνυμα το πλήθος των λεωφορείων που θα χρειαστούν για τη μεταφορά των εθελοντών, αν κάθε λεωφορείο διαθέτει 50 θέσεις.

### **Μονάδες 6**

## **ΘΕΜΑ Δ**

Μια εταιρεία κατασκευής υπολογιστών παράγει 20 διαφορετικά μοντέλα υπολογιστών.

Να γράψετε πρόγραμμα σε γλώσσα προγραμματισμού Python το οποίο να πραγματοποιεί τα παρακάτω:

**Δ1.** Να διαβάζει για κάθε μοντέλο το όνομά του και το πλήθος των πωλήσεών του κατά το προηγούμενο έτος. Τα στοιχεία αυτά καταχωρίζονται στις λίστες με ονόματα MODELO και POLISEIS αντίστοιχα.

## **Μονάδες 8**

**Δ2.** Να υπολογίζει και να εμφανίζει το σύνολο των πωλήσεων όλων των μοντέλων της εταιρείας για το προηγούμενο έτος.

## **Μονάδες 4**

**Δ3.** Να ταξινομεί με χρήση του αλγόριθμου ταξινόμησης της ευθείας ανταλλαγής (φυσαλίδα-bubble sort) τις δύο λίστες σε φθίνουσα σειρά ως προς το πλήθος των πωλήσεων.

## **Μονάδες 5**

#### ΤΕΛΟΣ 4ΗΣ ΑΠΟ 6 ΣΕΛΙΔΕΣ

#### ΑΡΧΗ 5ΗΣ ΣΕΛΙΔΑΣ **Γ΄ ΤΑΞΗΣ ΗΜΕΡΗΣΙΩΝ & Δ΄ ΤΑΞΗΣ ΕΣΠΕΡΙΝΩΝ**

**Δ4.** Να δέχεται το όνομα ενός μοντέλου από το πληκτρολόγιο, να εντοπίζει τις πωλήσεις του και να εμφανίζει το όνομα και το πλήθος των πωλήσεών του. Στη συνέχεια να εμφανίζει τα ονόματα και τις πωλήσεις όλων των μοντέλων που οι πωλήσεις τους είναι μεγαλύτερες ή ίσες από τις πωλήσεις του παραπάνω μοντέλου. Η εμφάνιση να γίνεται σε αύξουσα σειρά ως προς τις πωλήσεις.

# **Μονάδες 8**

## **Επισημάνσεις για τα θέματα Γ και Δ**

Στην Python η ομάδα εντολών, η οποία εκτελείται μέσα σε μια δομή (επιλογής, επανάληψης, συνάρτησης, κ.λπ.), καθορίζεται ως ένα μπλοκ εντολών με τη χρήση μιας ίδιας εσοχής σε σχέση με την αρχική γραμμή της δομής. Για να είναι εμφανής η ύπαρξη της ίδιας εσοχής, **συστήνεται** οι μαθητές στο γραπτό τους να σημειώνουν τις εντολές που ανήκουν στο ίδιο μπλοκ με μία κάθετη γραμμή μπροστά από αυτές. Παράδειγμα:

```
while x<4: 
   b=b+1 
   a=a*x 
   print a, x 
  if b\%2 == 0:
      x=x+1 
 print a 
      print x
print b
```
#### ΑΡΧΗ 6ΗΣ ΣΕΛΙΔΑΣ **Γ΄ ΤΑΞΗΣ ΗΜΕΡΗΣΙΩΝ & Δ΄ ΤΑΞΗΣ ΕΣΠΕΡΙΝΩΝ**

## **ΟΔΗΓΙΕΣ ΓΙΑ ΤΟΥΣ ΕΞΕΤΑΖΟΜΕΝΟΥΣ**

- **1.** Στο τετράδιο να γράψετε μόνον τα προκαταρκτικά (ημερομηνία, εξεταζόμενο μάθημα). **Να μην αντιγράψετε** τα θέματα στο τετράδιο.
- **2.** Να γράψετε το ονοματεπώνυμό σας στο πάνω μέρος των φωτοαντιγράφων, αμέσως μόλις σας παραδοθούν. **Δεν επιτρέπεται να γράψετε** καμιά άλλη σημείωση. Κατά την αποχώρησή σας να παραδώσετε μαζί με το τετράδιο και τα φωτοαντίγραφα.
- **3.** Να απαντήσετε **στο τετράδιό σας** σε όλα τα θέματα, **μόνον με μπλε ή μόνον με μαύρο στυλό ανεξίτηλης μελάνης**.
- **4.** Κάθε επιστημονικά τεκμηριωμένη απάντηση είναι αποδεκτή.
- **5.** Διάρκεια εξέτασης: τρεις (3) ώρες μετά τη διανομή των φωτοαντιγράφων.
- **6.** Ώρα δυνατής αποχώρησης: **17.00**

# **ΚΑΛΗ ΕΠΙΤΥΧΙΑ**

# **ΤΕΛΟΣ ΜΗΝΥΜΑΤΟΣ**